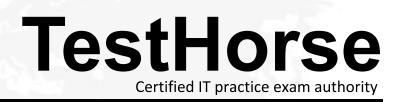

Accurate study guides, High passing rate! Testhorse provides update free of charge in one year!

## Exam : JN0-690

## Title : Junos Troubleshooting

## Version : DEMO

1. Which CLI command is used to restart a software process?

- A.restart
- B.reboot
- C.commit
- D.reload
- Answer: B

2. Which CLI command applies the candidate configuration to the active configuration?

- A.load B.merge C.copy run start D.commit
- Answer: C

3.Which operational CLI command would you use to troubleshoot hardware-related problems?
A.show system
B.show chassis
C.show route
D.show cli
Answer: C

4.In the Junos OS, which type of file dumps the program's environment in the form of memory pointers, instructions, and register data to a file in the event of a panic or other serious malfunction?

A.log file B.backup file C.configuration file D.core file **Answer:** B

5.Which operational CLI command would you use to display information about the system and software processes? A.show system B.show chassis C.show route D.show cli Answer: C

6. What is the name of the routing protocol process on a Junos OS device?

A.chassisd B.snmpd C.rpd D.cosd **Answer:** D 7. Which statement is correct about troubleshooting?

A.You must always have a complete understanding of the problem before you begin gathering any information.

B.You must be sure the problem will be resolved before attempting a potential solution.

C.The problem must be reproducible before attempting a potential solution.

D.Establishing a network baseline is important to help understand when something is not working.

## Answer: D

8. Which three steps are involved in troubleshooting any problem? (Choose three.)

A.Reboot the device.

B.Clearly define the problem.

- C.Outline the expected behavior.
- D.Determine who made the changes.

E.Isolate the problem.

Answer: B,C,E

9.Which operational command would be used to display diagnostic data and alarms for 1/10/100 Gigabit Ethernet optical transceivers?

A.show interfaces extensive

B.show interfaces diagnostics optics

- C.show chassis alarms
- D.show interfaces controller

Answer: B

10. Which command would be helpful in determining the time at which the protocols started?

A.show route

B.show chassis hardware

C.show configuration

D.show system uptime

Answer: D